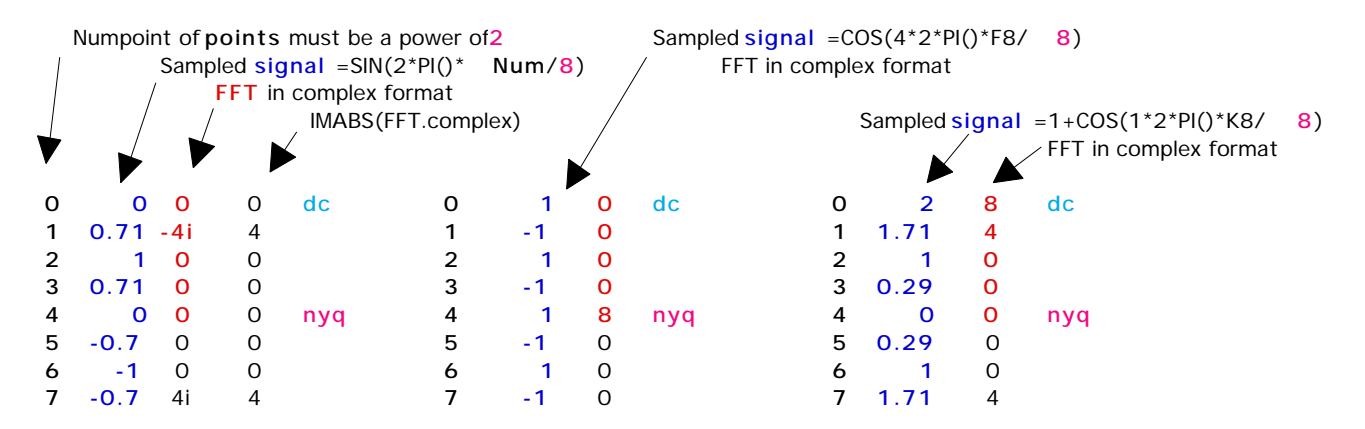

**Signal** =**0.5**+**1**\*SIN(2\*PI()\*A20/ **8**)+ **0.5**\*SIN(2\*PI()\*A20/ **16**)

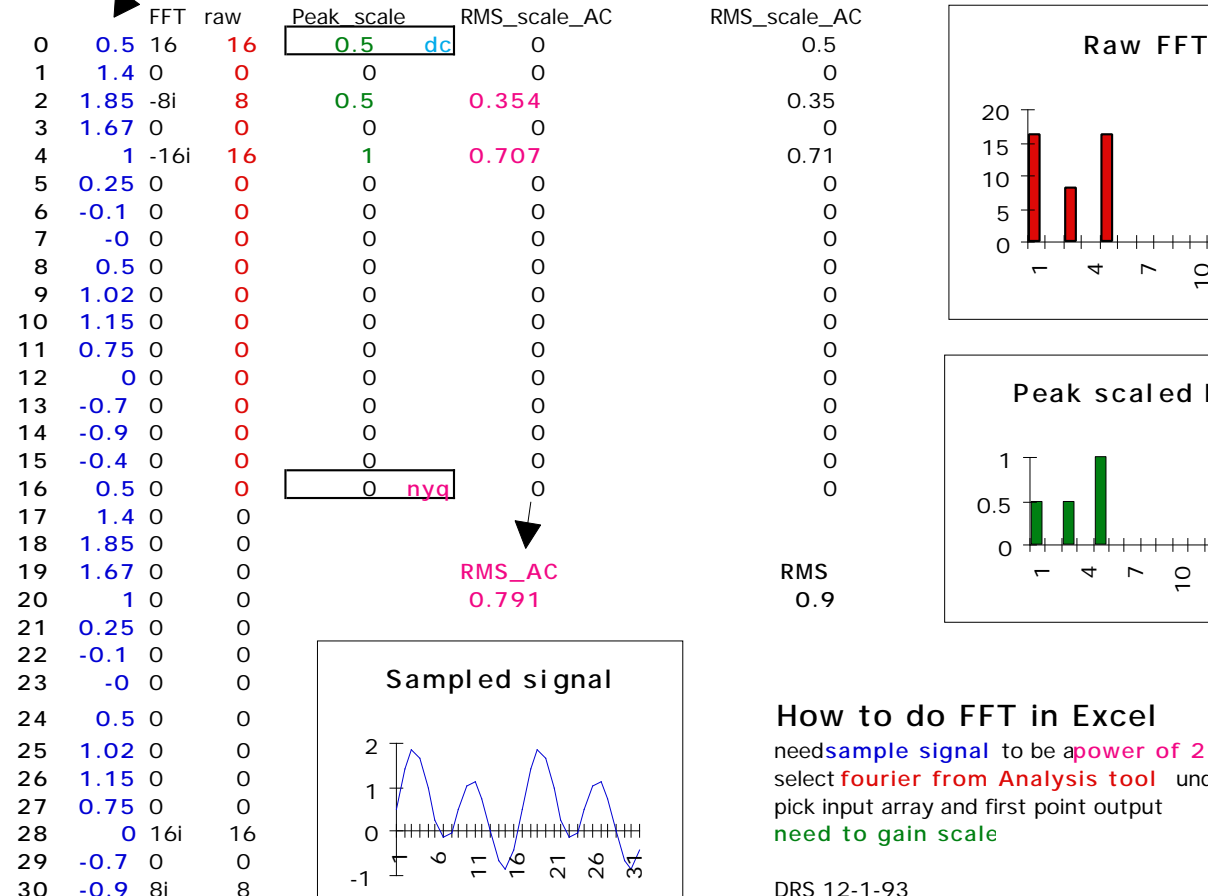

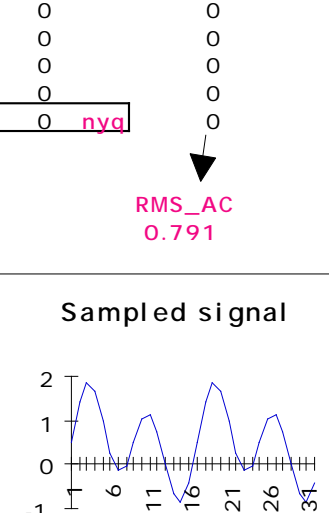

**Standard Dev RMS**

**-0.4** 0 0

**0.79 0.935**

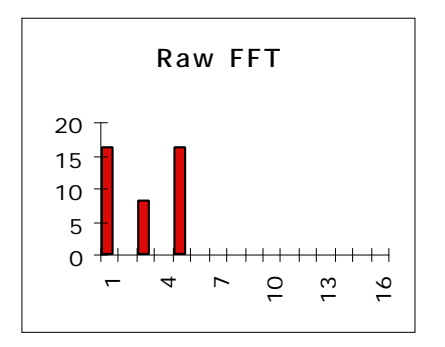

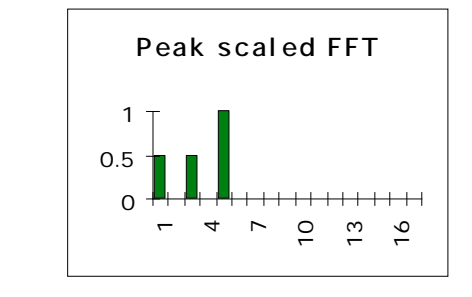

**1.15** 0 0 select **fourier from Analysis tool** under options